## **CREATING GRID FOR CITY SAMPLER BLOCKS**

Begin with a new page in Excel.

| <ul> <li>K Cut</li> <li>A Copy +</li> <li>I Format Painter</li> <li>I Format Painter</li> <li>I Format Painter</li> </ul> | Calibri<br>B <i>I</i> | <u>u</u> -     | • 11 •<br>∺ •   <u>&amp;</u> • | A <sup>*</sup> A <sup>*</sup> ≡ | • = <mark>-</mark> | ≫-<br>律律 | 📑 Wrap Tex | t<br>Center * | General<br>\$ ~ % , | ▼<br>00. 0.↓<br>0.€ 00. | Conditiona | I Format     | Normal<br>Check Ce | B<br>I E | ad<br>xplanatory | Good   |   | Neutral<br>Linked Cell | Ca | lculation<br>ote |   | sert Delete | Format | ∑ AutoSum<br>Fill * | Sort & Fi | ind &   |    |   |
|----------------------------------------------------------------------------------------------------|-----------------------|----------------|--------------------------------|---------------------------------|--------------------|----------|------------|---------------|---------------------|-------------------------|------------|--------------|--------------------|----------|------------------|--------|---|------------------------|----|------------------|---|-------------|--------|---------------------|-----------|---------|----|---|
| ipboard 5                                                                                                    |                       | For            | t                              | G.                              |                    | Alignme  | nt         | 6             | Number              | r G                     | Formatting | · as lable · |                    |          |                  | Styles |   |                        |    |                  |   | Cells       |        | E                   | diting    | elect - |    |   |
| A1                                                                                                    | • (                   | f <sub>x</sub> |                                |                                 |                    |          |            |               |                     |                         |            |              |                    |          |                  |        |   |                        |    |                  |   |             |        |                     |           |         |    |   |
| A                                                                                                    | В                     | С              | D                              | E                               | F                  | G        | Н          | 1             | J                   | K                       | L          | M            | N                  | 0        | Р                | Q      | R | S                      | T  | U                | V | W           | X      | Y                   | Z         | AA      | AB | - |
|                                                                                                    |                       |                |                                |                                 |                    |          |            |               |                     |                         |            |              |                    |          |                  |        |   |                        |    |                  |   |             |        |                     |           |         |    |   |
|                                                                                                    |                       |                |                                |                                 |                    |          |            |               |                     |                         |            |              |                    |          |                  |        |   |                        |    |                  |   |             |        |                     |           |         |    |   |
|                                                                                                    |                       |                |                                |                                 |                    |          |            |               |                     |                         |            |              |                    |          |                  |        |   |                        |    |                  |   |             |        |                     |           |         |    |   |
|                                                                                                    |                       |                |                                |                                 |                    |          |            |               |                     |                         |            |              |                    |          |                  |        |   |                        |    |                  |   |             |        |                     |           |         |    |   |
|                                                                                                    |                       |                |                                |                                 |                    |          |            |               |                     |                         |            |              |                    |          |                  |        |   |                        |    |                  |   |             |        |                     |           |         |    |   |
|                                                                                                    |                       |                |                                |                                 |                    |          |            |               |                     |                         |            |              |                    |          |                  |        |   |                        |    |                  |   |             |        |                     |           |         |    |   |
|                                                                                                    |                       |                |                                |                                 |                    |          |            |               |                     |                         |            |              |                    |          |                  |        |   |                        |    |                  |   |             |        |                     |           |         |    | 6 |
|                                                                                                    |                       |                |                                |                                 |                    |          |            |               |                     |                         |            |              |                    |          |                  |        |   |                        |    |                  |   |             |        |                     |           |         |    |   |
|                                                                                                    |                       |                |                                |                                 |                    |          |            |               |                     |                         |            |              |                    |          |                  |        |   |                        |    |                  |   |             |        |                     |           |         |    |   |
|                                                                                                    |                       |                |                                |                                 |                    |          |            |               |                     |                         |            |              |                    |          |                  |        |   |                        |    |                  |   |             |        |                     |           |         |    | 1 |
|                                                                                                    |                       |                |                                |                                 |                    |          |            |               |                     |                         |            |              |                    |          |                  |        |   |                        |    |                  |   |             |        |                     |           |         |    |   |
|                                                                                                    |                       |                |                                |                                 |                    |          |            |               |                     |                         |            |              |                    |          |                  |        |   |                        |    |                  |   |             |        |                     |           |         |    |   |
|                                                                                                    |                       |                |                                |                                 |                    |          |            |               |                     |                         |            |              |                    |          |                  |        |   |                        |    |                  |   |             |        |                     |           |         |    |   |
|                                                                                                    |                       |                |                                |                                 |                    |          |            |               |                     |                         |            |              |                    |          |                  |        |   |                        |    |                  |   |             |        |                     |           |         |    | E |
|                                                                                                    |                       |                |                                |                                 |                    |          |            |               |                     |                         |            |              |                    |          |                  |        |   |                        |    |                  |   |             |        |                     |           |         |    | 5 |
|                                                                                                    |                       |                |                                |                                 |                    |          |            |               |                     |                         |            |              |                    |          |                  |        |   |                        |    |                  |   |             |        |                     |           |         |    |   |
|                                                                                                    |                       |                |                                |                                 |                    |          |            |               |                     |                         |            |              |                    |          |                  |        |   |                        |    |                  |   |             |        |                     |           |         |    |   |
|                                                                                                    |                       |                |                                |                                 |                    |          |            |               |                     |                         |            |              |                    |          |                  |        |   |                        |    |                  |   |             |        |                     |           |         |    | - |
|                                                                                                    |                       |                |                                |                                 |                    |          |            |               |                     |                         |            |              |                    |          |                  |        |   |                        |    |                  |   |             |        |                     |           |         |    | 5 |
|                                                                                                    |                       |                |                                |                                 |                    |          |            |               |                     |                         |            |              |                    |          |                  |        |   |                        |    |                  |   |             |        |                     |           |         |    |   |
|                                                                                                    |                       |                |                                |                                 |                    |          |            |               |                     |                         |            |              |                    |          |                  |        |   |                        |    |                  |   |             |        |                     |           |         |    |   |
|                                                                                                    |                       |                |                                |                                 |                    |          |            |               |                     |                         |            |              |                    |          |                  |        |   |                        |    |                  |   |             |        |                     |           |         |    | 0 |
|                                                                                                    |                       |                |                                |                                 |                    |          |            |               |                     |                         |            |              |                    |          |                  |        |   |                        |    |                  |   |             |        |                     |           |         |    | S |
|                                                                                                    |                       |                |                                |                                 |                    |          |            |               |                     |                         |            |              |                    |          |                  |        |   |                        |    |                  |   |             |        |                     |           |         |    |   |
|                                                                                                    |                       |                |                                |                                 |                    |          |            |               |                     |                         |            |              |                    |          |                  |        |   |                        |    |                  |   |             |        |                     |           |         |    |   |
|                                                                                                    |                       |                |                                |                                 |                    |          |            |               |                     |                         |            |              |                    |          |                  |        |   |                        |    |                  |   |             |        |                     |           |         |    |   |
|                                                                                                    |                       |                |                                |                                 |                    |          |            |               |                     |                         |            |              |                    |          |                  |        |   |                        |    |                  |   |             |        |                     |           |         |    |   |
|                                                                                                    |                       |                |                                |                                 |                    |          |            |               |                     |                         |            |              |                    |          |                  |        |   |                        |    |                  |   |             |        |                     |           |         |    |   |
|                                                                                                    |                       |                |                                |                                 |                    |          |            |               |                     |                         |            |              |                    |          |                  |        |   |                        |    |                  |   |             |        |                     |           |         |    |   |
|                                                                                                    |                       |                |                                |                                 |                    |          |            |               |                     |                         |            |              |                    |          |                  |        |   |                        |    |                  |   |             |        |                     |           |         |    |   |
|                                                                                                    |                       |                |                                |                                 |                    |          |            |               |                     |                         |            |              |                    |          |                  |        |   |                        |    |                  |   |             |        |                     |           |         |    |   |
|                                                                                                    |                       |                |                                |                                 |                    |          |            |               |                     |                         |            |              |                    |          |                  |        |   |                        |    |                  |   |             |        |                     |           |         |    |   |
| _                                                                                                    |                       |                |                                |                                 |                    |          |            |               |                     |                         |            |              |                    |          |                  |        |   |                        |    |                  |   |             |        |                     |           |         |    | - |
| Sheet1 S                                                                                                    | heet2 🖉               | Sheet3 🦯       | 2                              |                                 |                    |          |            |               |                     |                         |            |              |                    |          |                  | [      | 4 |                        |    |                  |   |             |        |                     |           | 100%    | _  | J |

Highlight the header row with the alphabet running across it. Put your cursor on the line between A and B and drag to the right. I randomly chose a width of 125 pixels.

|                | Home             | Insert    | Page L       | layout      | Formulas | Dat        | a R | eview | View   | r        |           | -    |        |        |         |               |                      |                      |                  |        |        |        |       |         | (                              | 0              | J X |
|----------------|------------------|-----------|--------------|-------------|----------|------------|-----|-------|--------|----------|-----------|------|--------|--------|---------|---------------|----------------------|----------------------|------------------|--------|--------|--------|-------|---------|--------------------------------|----------------|-----|
| B              | ∦ Cut<br>≧⊇ Copy |           | Calibri      | •           | 11 · A   | A A        | = = | = 3   | 8,     | Wraj     | p Text    |      | Genera | al .   | *       |               | <b>≦</b> ≸           |                      | Cell<br>Styles + | ÷      |        |        | Σ Au  | toSum - | Ž7                             | ñ              |     |
| Paste<br>*     | 🛷 Forma          | t Painter | BI           | <u>u</u> -  | - 🔕 -    | <u>A</u> - | ≣≣  |       |        | eae Merg | ge & Cent | er 🔻 | \$ -   | %,     | 00. 00. | Cond<br>Forma | ditional<br>atting * | Format<br>as Table * | Cell<br>Styles - | Insert | Delete | Format | 🖉 Cle | ar *    | Sort & F<br>Filter ▼ S<br>ting | Find & elect * |     |
| · · · · · ·    | Clipboard        |           |              |             |          | R.         |     |       | Alignm | ent      |           | - Ga | 1      | Number | G.      |               |                      | Styles               |                  |        | Cells  |        |       | Edi     | ting                           |                |     |
|                | A1               | Widt      | :h: 17.14 (1 | .25 pixels) |          |            |     |       |        |          |           |      |        |        |         |               |                      |                      |                  |        |        |        |       |         |                                |                | ¥   |
|                | А                |           | В            | С           | D        | )          | E   | F     |        | G        | Н         |      | 1      | J      |         | K             | l                    |                      | Μ                | N      | C      |        | Р     | Q       |                                | R              |     |
| 1              |                  |           |              |             |          |            |     |       |        |          |           |      |        |        |         |               |                      |                      |                  |        |        |        |       |         |                                |                | -17 |
| 2              |                  |           |              |             |          |            |     |       |        |          |           |      |        |        |         |               |                      |                      |                  |        |        |        |       |         |                                |                | _   |
| 3              |                  |           |              |             |          |            |     |       |        |          |           |      |        |        |         |               |                      |                      |                  |        |        |        |       |         |                                |                |     |
| 4<br>5         |                  |           |              |             |          |            |     |       |        |          |           |      |        |        |         |               |                      |                      |                  |        |        |        |       |         |                                |                | -   |
| 6              |                  |           |              |             |          |            |     |       |        |          |           |      |        |        |         |               |                      |                      |                  |        |        |        |       |         |                                |                |     |
| 7              |                  |           |              |             |          |            |     |       |        |          |           |      |        |        |         |               |                      |                      |                  |        |        |        |       |         |                                |                |     |
| 8              |                  |           |              |             |          |            |     |       |        |          |           |      |        |        |         |               |                      |                      |                  |        |        |        |       |         |                                |                |     |
| 9              |                  |           |              |             |          |            |     |       |        |          |           |      |        |        |         |               |                      |                      |                  |        |        |        |       |         |                                |                |     |
| 10             |                  |           |              |             |          |            |     |       |        |          |           |      |        |        |         |               |                      |                      |                  |        |        |        |       |         |                                |                |     |
| 11             |                  |           |              |             |          |            |     |       |        |          |           |      |        |        |         |               |                      |                      |                  |        |        |        |       |         |                                |                |     |
| 12             |                  |           |              |             |          |            |     |       |        |          |           |      |        |        |         |               |                      |                      |                  |        |        |        |       |         |                                |                | -1  |
| 13             |                  |           |              |             |          |            |     |       |        |          |           |      |        |        |         |               |                      |                      |                  |        |        |        |       |         |                                |                | -11 |
| 14<br>15       |                  |           |              |             |          |            |     |       |        |          |           |      |        |        |         |               |                      |                      |                  |        |        |        |       |         |                                |                | -1  |
| 16             |                  |           |              |             |          |            |     |       |        |          |           |      |        |        |         |               |                      |                      |                  |        |        |        |       |         |                                |                | -1  |
| 17             |                  |           |              |             |          |            |     |       |        |          |           |      |        |        |         |               |                      |                      |                  |        |        |        |       |         |                                |                | -1  |
| 18             |                  |           |              |             |          |            |     |       |        |          |           |      |        |        |         |               |                      |                      |                  |        |        |        |       |         |                                |                |     |
| 19             |                  |           |              |             |          |            |     |       |        |          |           |      |        |        |         |               |                      |                      |                  |        |        |        |       |         |                                |                |     |
| 20             |                  |           |              |             |          |            |     |       |        |          |           |      |        |        |         |               |                      |                      |                  |        |        |        |       |         |                                |                |     |
| 21             |                  |           |              |             |          |            |     |       |        |          |           |      |        |        |         |               |                      |                      |                  |        |        |        |       |         |                                |                |     |
| 22<br>23<br>24 |                  |           |              |             |          |            |     |       |        |          |           |      |        |        |         |               |                      |                      |                  |        |        |        |       |         |                                |                | _   |
| 23             |                  |           |              |             |          |            |     |       |        |          |           |      |        |        |         |               |                      |                      |                  |        |        |        |       |         |                                |                |     |
|                |                  |           |              |             |          |            |     |       |        |          |           |      |        |        |         |               |                      |                      |                  |        |        |        |       |         |                                |                | _   |
| 25             |                  |           |              |             |          |            |     |       |        |          |           |      |        |        |         |               |                      |                      |                  |        |        |        |       |         |                                |                | -11 |

When you release your cursor, the columns will all be 125 pixels wide.

|                                  | Home Insert                                | Page Layout F  | ormulas Data F | Review View | -                  |   |                                                                     |                              |                                         | @ _ t                                      |
|----------------------------------|--------------------------------------------|----------------|----------------|-------------|--------------------|---|---------------------------------------------------------------------|------------------------------|-----------------------------------------|--------------------------------------------|
|                                  | Cut<br>Copy<br>Format Painter<br>Clipboard | B I U →        |                | = 律律 ■ Me   | rge & Center 👻 💲 👻 |   | Conditional Format Cell<br>Formatting * as Table * Styles<br>Styles | Insert Delete Forma<br>Cells | Σ AutoSum ▼<br>Fill ▼<br>Clear ▼<br>Edi | Sort & Find &<br>Filter * Select *<br>ting |
|                                  | A1 -                                       | f <sub>x</sub> |                |             |                    |   |                                                                     |                              |                                         |                                            |
|                                  | А                                          | В              | С              | D           | E                  | F | G                                                                   | Н                            | I.                                      | J                                          |
| 1                                |                                            |                |                |             |                    |   |                                                                     |                              |                                         |                                            |
| 2                                |                                            |                |                |             |                    |   |                                                                     |                              |                                         |                                            |
| 3                                |                                            |                |                |             |                    |   |                                                                     |                              |                                         |                                            |
| 5                                |                                            |                |                |             |                    |   |                                                                     |                              |                                         |                                            |
| 6                                |                                            |                |                |             |                    |   |                                                                     |                              |                                         |                                            |
| 7                                |                                            |                |                |             |                    |   |                                                                     |                              |                                         |                                            |
| 8                                |                                            |                |                |             |                    |   |                                                                     |                              |                                         |                                            |
| 9                                |                                            |                |                |             |                    |   |                                                                     |                              |                                         |                                            |
| 10                               |                                            |                |                |             |                    |   |                                                                     |                              |                                         |                                            |
| 11                               |                                            |                |                |             |                    |   |                                                                     |                              |                                         |                                            |
| 11<br>12<br>13                   |                                            |                |                |             |                    |   |                                                                     |                              |                                         |                                            |
| 14                               |                                            |                |                |             |                    |   |                                                                     |                              |                                         |                                            |
| 14<br>15                         |                                            |                |                |             |                    |   |                                                                     |                              |                                         |                                            |
| 16                               |                                            |                |                |             |                    |   |                                                                     |                              |                                         |                                            |
| 17                               |                                            |                |                |             |                    |   |                                                                     |                              |                                         |                                            |
| 18                               |                                            |                |                |             |                    |   |                                                                     |                              |                                         |                                            |
| 19                               |                                            |                |                |             |                    |   |                                                                     |                              |                                         |                                            |
| 16<br>17<br>18<br>19<br>20<br>21 |                                            |                |                |             |                    |   |                                                                     |                              |                                         |                                            |
| 22                               |                                            |                |                |             |                    |   |                                                                     |                              |                                         |                                            |
| 14                               |                                            |                |                |             |                    |   |                                                                     |                              |                                         |                                            |

Highlight the left-most column with the digits running down it. Put your cursor on the line between 1 and 2 and drag down, stopping when the height is 125 pixels.

| 9                                                                                                    | Home Insert      | Page Layout F                | ormulas Data F | Review View |            |          |                             |                     |                                         | 🥝 🗕 🗖                              |
|----------------------------------------------------------------------------------------------------|------------------|------------------------------|----------------|-------------|------------|----------|-----------------------------|---------------------|-----------------------------------------|------------------------------------|
| -                                                                                                    | 👗 Cut            | Calibri v 11                 | • A A = =      | - 👟 📑 Wr    | ap Text Ge | neral 🔹  |                             | » 🎫 🏹               | Σ AutoSum -                             | 27 🕅                               |
|                                                                                                    | Сору             |                              |                |             |            |          |                             |                     | Fill -                                  |                                    |
|                                                                                                    | V Format Painter | <b>B</b> <i>I</i> <u>U</u> → |                | 🗐 🖅 💷 Mer   |            |          | Formatting * as table * sty | ell Insert Delete F |                                         | Sort & Find &<br>Filter ▼ Select ▼ |
|                                                                                                    | Clipboard 🕞      | ·                            | ß              | Alignment   | G          | Number 🕞 | Styles                      | Cells               | Ed                                      | liting                             |
|                                                                                                    | •                |                              |                |             |            |          |                             |                     |                                         |                                    |
|                                                                                                    | А                | В                            | С              | D           | E          | F        | G                           | Н                   | l i i i i i i i i i i i i i i i i i i i | J                                  |
| 1                                                                                                    |                  |                              |                |             |            |          |                             |                     |                                         |                                    |
| 2                                                                                                    |                  |                              |                |             |            |          |                             |                     |                                         |                                    |
| 3<br>4                                                                                                    |                  |                              |                |             |            |          |                             |                     |                                         |                                    |
| 5                                                                                                    |                  |                              |                |             |            |          |                             |                     |                                         |                                    |
| 6                                                                                                    |                  |                              |                |             |            |          |                             |                     |                                         |                                    |
| 7                                                                                                    |                  |                              |                |             |            |          |                             |                     |                                         |                                    |
| 8                                                                                                    |                  |                              |                |             |            |          |                             |                     |                                         |                                    |
| 9<br>10                                                                                                    |                  |                              |                |             |            |          |                             |                     |                                         |                                    |
|                                                                                                    |                  |                              |                |             |            |          |                             |                     |                                         |                                    |
| 10R                                                                                                    |                  |                              |                |             |            |          |                             |                     |                                         |                                    |
| 13                                                                                                    |                  |                              |                |             |            |          |                             |                     |                                         |                                    |
| 14                                                                                                    |                  |                              |                |             |            |          |                             |                     |                                         |                                    |
| 15                                                                                                    |                  |                              |                |             |            |          |                             |                     |                                         |                                    |
| 10R           12           13           14           15           16           17           18           19           20           21           22           23           24 |                  |                              |                |             |            |          |                             |                     |                                         |                                    |
| 17                                                                                                    |                  |                              |                |             |            |          |                             |                     |                                         |                                    |
| 18                                                                                                    |                  |                              |                |             |            |          |                             |                     |                                         |                                    |
| 19                                                                                                    |                  |                              |                |             |            |          |                             |                     |                                         |                                    |
| 20                                                                                                    |                  |                              |                |             |            |          |                             |                     |                                         |                                    |
| 22                                                                                                    |                  |                              |                |             |            |          |                             |                     |                                         |                                    |
| 23                                                                                                    |                  |                              |                |             |            |          |                             |                     |                                         |                                    |
| 24                                                                                                    |                  |                              |                |             |            |          |                             |                     |                                         |                                    |
| 25                                                                                                    |                  |                              |                |             |            |          |                             |                     |                                         |                                    |

When you release your cursor, you will now have a square grid.

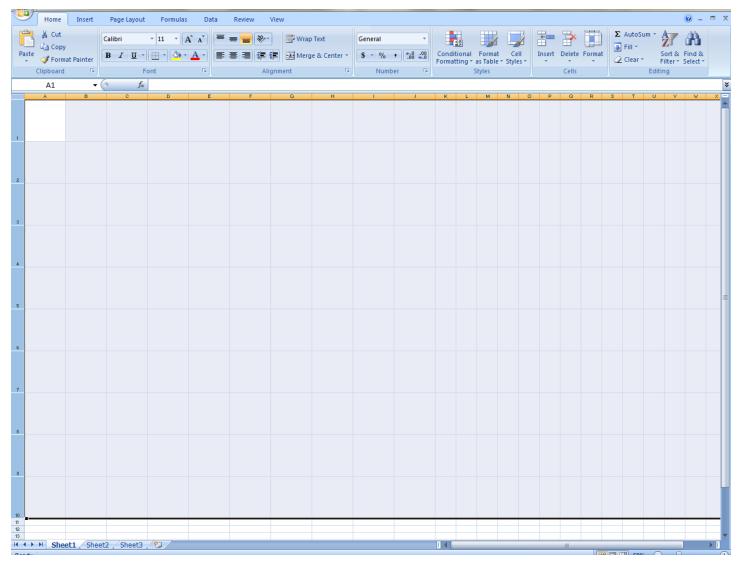

To insert a picture, select a square and click Picture in the tool bar. Then select Insert Picture from File and choose the picture you want in that square.

| Home             | Insert Page Layout Formulas Data         | Review View                          |                                                                                | 0 - a x           |
|------------------|------------------------------------------|--------------------------------------|--------------------------------------------------------------------------------|-------------------|
|                  | 🔜 🗄 🕩 🛬 🔒 🖄                              | 🕗 🚔 📥 🗠 🜔                            | 🌏 🕘 🗎 🤌 🎽 🔬 Ω                                                                  |                   |
| PivotTable Table | Picture Clip Shapes SmartArt Column Line | Pie Bar Area Scatter Other<br>Charts | Hyperlink Text Header WordArt Signature Object Symbol<br>Box & Footer * Line * |                   |
| Tables           | Illustrations                            | Charts 5                             |                                                                                |                   |
| A1               | Insert Picture from File                 |                                      |                                                                                | *                 |
| A                | Insert a picture from a file.            | F G H                                | I J K L M N O                                                                  | P Q R S T U V W X |
|                  | Press F1 for more help.                  |                                      |                                                                                |                   |
| 1                |                                          |                                      |                                                                                |                   |
|                  |                                          |                                      |                                                                                |                   |
|                  |                                          |                                      |                                                                                |                   |
| 2                |                                          |                                      |                                                                                |                   |
|                  |                                          |                                      |                                                                                |                   |
| 3                |                                          |                                      |                                                                                |                   |
|                  |                                          |                                      |                                                                                |                   |
|                  |                                          |                                      |                                                                                |                   |
| 4                |                                          |                                      |                                                                                |                   |
|                  |                                          |                                      |                                                                                |                   |
| 5                |                                          |                                      |                                                                                |                   |
|                  |                                          |                                      |                                                                                |                   |
|                  |                                          |                                      |                                                                                |                   |
| 6                |                                          |                                      |                                                                                |                   |

## Your picture may come in quite large, but that's ok.

|             | <b>™</b> |
|-------------|----------|
| Picture 1 • | ×        |
|             | XE       |
|             |          |

With your cursor, grab the bottom-right corner of your picture, and drag to the upper-left corner of the square you have chosen. Stop and release with you've reached the edges of that square. Save your work.

| 9    | Home       | Insert                  | Page Layout | t Formulas | Data | Review | View    | ormat    |   |   |      |        |        |   |          |        |                |        |   |   |      | (                | - 10 | • |
|------|------------|-------------------------|-------------|------------|------|--------|---------|----------|---|---|------|--------|--------|---|----------|--------|----------------|--------|---|---|------|------------------|------|---|
| 0    | Contrast * | 🗽 Compres<br>🚰 Change I | Picture     |            | 2    |        | 2       | 2        |   | - | Pict | ure Bo | rder 🕶 |   | end to E | Back 🔻 | · IE AI<br>며 G | roup - |   |   |      | : 1.32"<br>1.31" |      |   |
| 1200 |            | Adjust                  |             |            |      |        | Picture | e Styles |   |   |      |        | 5      |   |          | Arrang |                |        |   |   | Size |                  | 5    |   |
|      | Picture 1  | L 🗕 🗸 (                 | • fx        |            |      |        |         |          |   |   |      |        |        |   |          |        |                |        |   |   |      |                  |      | ; |
| •    | A          | В                       | С           | D          | E    | F      | G       | н        | 1 | J | К    | L      | м      | N | 0        | P      | Q              | B      | S | Т | U    | V                | V    | X |
| 1    |            |                         |             |            |      |        |         |          |   |   |      |        |        |   |          |        |                |        |   |   |      |                  |      |   |
| 3    |            |                         |             |            |      |        |         |          |   |   |      |        |        |   |          |        |                |        |   |   |      |                  |      |   |

Now if you want to save your grid as a graphic:

Starting from the J-10 square, select your 100 block positions by dragging your cursor up to and including the A-1 square.

Leaving it highlighted, select Page Layout/Print Area/Set Print Area. This makes it so you are only printing your 10x10 grid.

In Page Setup, choose Page/Fit to 1 x 1.

Under Sheet, select gridlines.

|          | Home       | Insert     | Page Layout    | Formulas  | Data         | Review | View   |               |         |           |           |                        |                      |         |          |   |          |                | <b>W</b> -                   | - × |
|----------|------------|------------|----------------|-----------|--------------|--------|--------|---------------|---------|-----------|-----------|------------------------|----------------------|---------|----------|---|----------|----------------|------------------------------|-----|
| F        | Cut        |            | Calibri        | × 11 ×    | · . =        |        | Wran   | Tevt          | General | -         |           |                        |                      |         |          |   | Σ AutoS  | um • A         | Å                            |     |
| 4        | 📃 🝙 Сору   |            |                |           |              |        |        |               |         |           | <u></u>   |                        |                      |         |          |   | 🐺 Fill 🕆 | Zu             |                              |     |
| Pa       | ste 💞 Form | at Painter | BI <u>U</u>    | 1 🗄 🔹 💁 🔹 | <u>A</u> • ≡ |        | Merg   | je & Center * | \$ - %  | • .00 .00 | Formattin | nai ⊦orma<br>g∗asTable | t Cell<br>e ≠ Styles | - Inser | t Delete |   | Clear    | Sort<br>Filter | <ul> <li>Select *</li> </ul> |     |
|          | Clipboard  | G.         | F              | Font      | G.           | Alig   | gnment | Fa            | Numb    | er 🕞      |           | Styles                 |                      |         | Cells    |   |          | Editing        |                              |     |
|          | J10        | -          | f <sub>x</sub> |           |              |        |        |               |         |           |           |                        |                      |         |          |   |          |                |                              | ×   |
|          | A          | В          | С              | D         | E            | F      | G      | н             | - I     | J         | к         | L M                    | N                    | O P     | Q        | R | S T      | U              | / //                         | x = |
|          |            |            |                |           |              |        |        |               |         |           |           |                        |                      |         |          |   |          |                |                              |     |
|          | 爆調         |            |                |           |              |        |        |               |         |           |           |                        |                      |         |          |   |          |                |                              |     |
| 1        |            |            |                |           |              |        |        |               |         |           |           |                        |                      |         |          |   |          |                |                              |     |
|          |            |            |                |           |              |        |        |               |         |           |           |                        |                      |         |          |   |          |                |                              |     |
|          |            |            |                |           |              |        |        |               |         |           |           |                        |                      |         |          |   |          |                |                              |     |
|          |            |            |                |           |              |        |        |               |         |           |           |                        |                      |         |          |   |          |                |                              |     |
| 2        |            |            |                |           |              |        |        |               |         |           |           |                        |                      |         |          |   |          |                |                              |     |
|          |            |            |                |           |              |        |        |               |         |           |           |                        |                      |         |          |   |          |                |                              |     |
|          |            |            |                |           |              |        |        |               |         |           |           |                        |                      |         |          |   |          |                |                              |     |
| 3        |            |            |                |           |              |        |        |               |         |           |           |                        |                      |         |          |   |          |                |                              |     |
|          |            |            |                |           |              |        |        |               |         |           |           |                        |                      |         |          |   |          |                |                              |     |
|          |            |            |                |           |              |        |        |               |         |           |           |                        |                      |         |          |   |          |                |                              |     |
| 4        |            |            |                |           |              |        |        |               |         |           |           |                        |                      |         |          |   |          |                |                              |     |
|          |            |            |                |           |              |        |        |               |         |           |           |                        |                      |         |          |   |          |                |                              |     |
|          |            |            |                |           |              |        |        |               |         |           |           |                        |                      |         |          |   |          |                |                              |     |
|          |            |            |                |           |              |        |        |               |         |           |           |                        |                      |         |          |   |          |                |                              | =   |
| 5        |            |            |                |           |              |        |        |               |         |           |           |                        |                      |         |          |   |          |                |                              |     |
|          |            |            |                |           |              |        |        |               |         |           |           |                        |                      |         |          |   |          |                |                              |     |
|          |            |            |                |           |              |        |        |               |         |           |           |                        |                      |         |          |   |          |                |                              |     |
| 6        |            |            |                |           |              |        |        |               |         |           |           |                        |                      |         |          |   |          |                |                              |     |
|          |            |            |                |           |              |        |        |               |         |           |           |                        |                      |         |          |   |          |                |                              |     |
|          |            |            |                |           |              |        |        |               |         |           |           |                        |                      |         |          |   |          |                |                              |     |
| 7        |            |            |                |           |              |        |        |               |         |           |           |                        |                      |         |          |   |          |                |                              |     |
|          |            |            |                |           |              |        |        |               |         |           |           |                        |                      |         |          |   |          |                |                              |     |
|          |            |            |                |           |              |        |        |               |         |           |           |                        |                      |         |          |   |          |                |                              |     |
| 8        |            |            |                |           |              |        |        |               |         |           |           |                        |                      |         |          |   |          |                |                              |     |
| Ť        |            |            |                |           |              |        |        |               |         |           |           |                        |                      |         |          |   |          |                |                              |     |
|          |            |            |                |           |              |        |        |               |         |           |           |                        |                      |         |          |   |          |                |                              |     |
|          |            |            |                |           |              |        |        |               |         |           |           |                        |                      |         |          |   |          |                |                              |     |
| 3        |            |            |                |           |              |        |        |               |         |           |           |                        |                      |         |          |   |          |                |                              |     |
|          |            |            |                |           |              |        |        |               |         |           |           |                        |                      |         |          |   |          |                |                              |     |
|          |            |            |                |           |              |        |        |               |         |           |           |                        |                      |         |          |   |          |                |                              |     |
| 10       |            |            |                |           |              |        |        |               |         |           | I –       |                        |                      |         |          |   |          |                |                              |     |
| 11<br>12 |            |            |                |           |              |        |        |               |         |           |           |                        |                      |         |          |   |          |                |                              |     |

Select Print Preview to see your entire grid as it would look on a page.

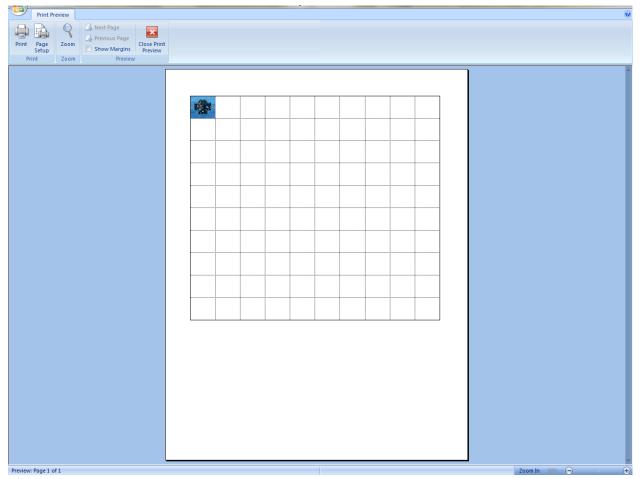

From there, use your Snipping Tool (click Windows Start button), select just your grid, and save as a graphic.

|  | <br> | <br> |  |  |
|--|------|------|--|--|
|  |      |      |  |  |
|  |      |      |  |  |
|  |      |      |  |  |
|  |      |      |  |  |
|  |      |      |  |  |
|  |      |      |  |  |
|  |      |      |  |  |
|  |      |      |  |  |
|  |      |      |  |  |